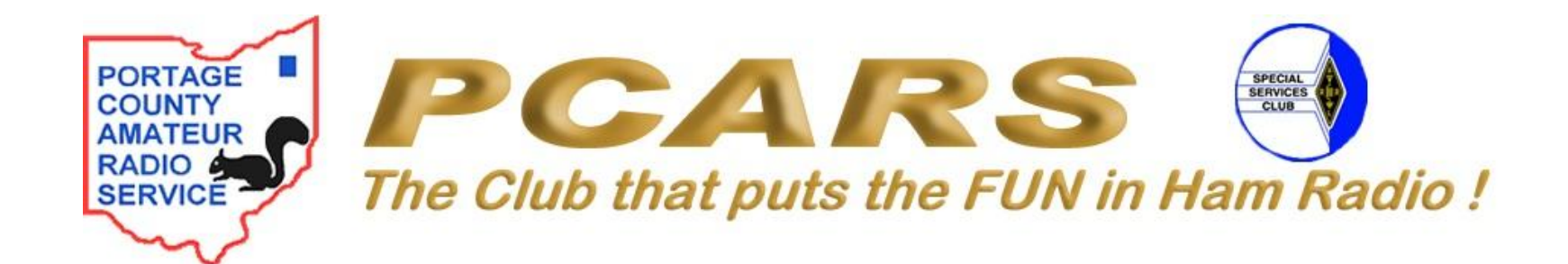

# **HF DIGITAL NETS**

## • WHY DIGITAL ONLY NETS?

- Unlike Amateur bands 6 meters and above, HF phone and data modes are separated into subbands of a given band, the exception being 60 meter channel allocations where phone and data can be transmitted on the same channel
	- Forces nets to operate on only the mode permitted for that sub-band e.g. phone only in the phone sub-band and digital only in the data sub-band
	- Like CW nets, digital nets require the use of pro-signs and Q signals to make the net operate more smoothly and efficiently and reduce required transmission time

#### • PRO-SIGNS

- Pro-signs are the CW/digital equivalent of pro-words used in phone operations
	- **DE** the pro-sign that means "This is" on phone; used with your call sign at the beginning and end of each transmission
	- **K** the pro-sign that means "Over" on phone; used at the end of a transmission to indicate that you are done sending but expect a reply from the other station
	- **AR** the pro-sign that means "Out" on phone; used at the end of a transmission to indicate that you are done sending and do not expect a reply from the other station
- The above are the basic pro-signs we will use in this week's net; more will be learned and used in future training

### • Q SIGNALS

- Q signals are three letter word groups that start with Q and represent commonly used phrases and sentences
	- QNI "Net stations report in" or "I am reporting in"
	- ONN "The NCS is"
	- QNS "The following stations are on the net"
	- QRU "Do you have anything for me" or "I have nothing for you"
	- QRV "Are you ready"
	- QRZ "Who is calling me"
	- QTC "How many messages do you have to send" or "I have the following messages to send"
- As with pro-signs there are many more Q signals and more will be learned in future training

### • Q SIGNALS

- Representing a Q signal as a question
	- Many Q signals can be used as either a statement or a question for example using QTC can mean either "I have messages for \_\_\_\_\_\_", or it can mean "How many messages do you have?"
	- There are two ways to make a Q signal represent a question
		- The most common way in amateur radio is to add a question mark after the Q signal, for example QTC?
		- You may also see the use of INT in front of the Q signal that does the same thing, for example INT QTC

### • WHAT TO EXPECT

– Below are a few sample transmissions of what you may see during the net. They are not all inclusive but just meant to give you a feel for what it will look like

"PCARSDN PCARSDN DE K8CAV K8CAV K8CAV QNN K8CAV QNC QND QNI QRU? K" which means: "PCARSDN this is K8CAV, K8CAV is NCS (QNN), all stations copy (QNC), net is directed (QND), net stations report in (QNI), do you have traffic? (QRU?) over"

– If KD8FLZ were checking into the net you may see:

"K8CAV DE KD8FLZ KD8FLZ QNI QRU K" or "K8CAV DE KD8FLZ KD8FLZ QNI QTC 1R K8SRR K" which means: K8CAV this is KD8FLZ I am checking into the net (QNI), I have nothing for you (QRU), over" or K8CAV this is KD8FLZ I am checking into the net (QNI), I have one routine message (QTC) for K8SRR, over"

- NET OPERATIONS
	- K8CAV is NCS; the net is a directed net, all communications must go through NCS
	- The net identification is PCARSDN
	- Net Date/Time: 27 October 2015/7:30 PM EDT
	- Net will open on 3.584 MHz, alternate 3.585 MHz
	- Mode is PSK-31, set waterfall cursor to 1500 Hz
	- The net will open and then ask for check- ins. All stations should pause momentarily before transmitting to insure they are not doubling with another station
	- Any listed traffic will be passed & training conducted
	- Informal comments taken
	- Net is closed
- ADJUSTING AUDIO DRIVE LEVELS
	- Proper drive levels are important to minimize splatter and excessive bandwidth when transmitting; several rules of thumb to follow.
		- Operate at 30% of transceiver's rated power
		- Set transceiver's power output control for full rated output, adjust audio drive for 30% or less of rated power output
		- Use sine tone in software package for adjusting levels – e.g. fldigi, tune button in upper right portion of fldigi window
		- Check transceiver ALC meter, should have little or no indicated ALC
		- High SWR may cause power foldback; do not increase audio drive to compensate